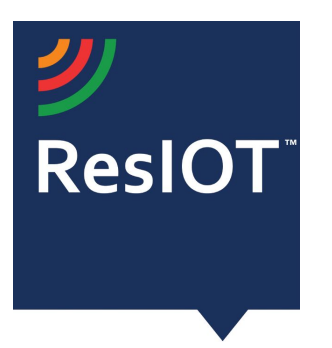

## **ResIOT LoRaWAN**™ **Network Server and IoT Platform v.2.4.99992 (13/07/2020)**

**Include the components:**

**ResIOT LoRaWAN**™ **Network Server:** Management of the LoRaWAN radio protocol and Gateways Control

**ResIOT IoT Platform/Application Server:** management platform for all data and communications

**ResIOT Base Station Server:** software component for infrastructure management and total control of gateways

**ResIOT Base Station Client/Merlin IoT Box:** software to be installed on the gateways to allow complete remote control

**ResIOT Gateway Remote Access Server:** for direct access via SSH or web interface to the gateway without VPN. ResIOT manages a secure connection only if requested

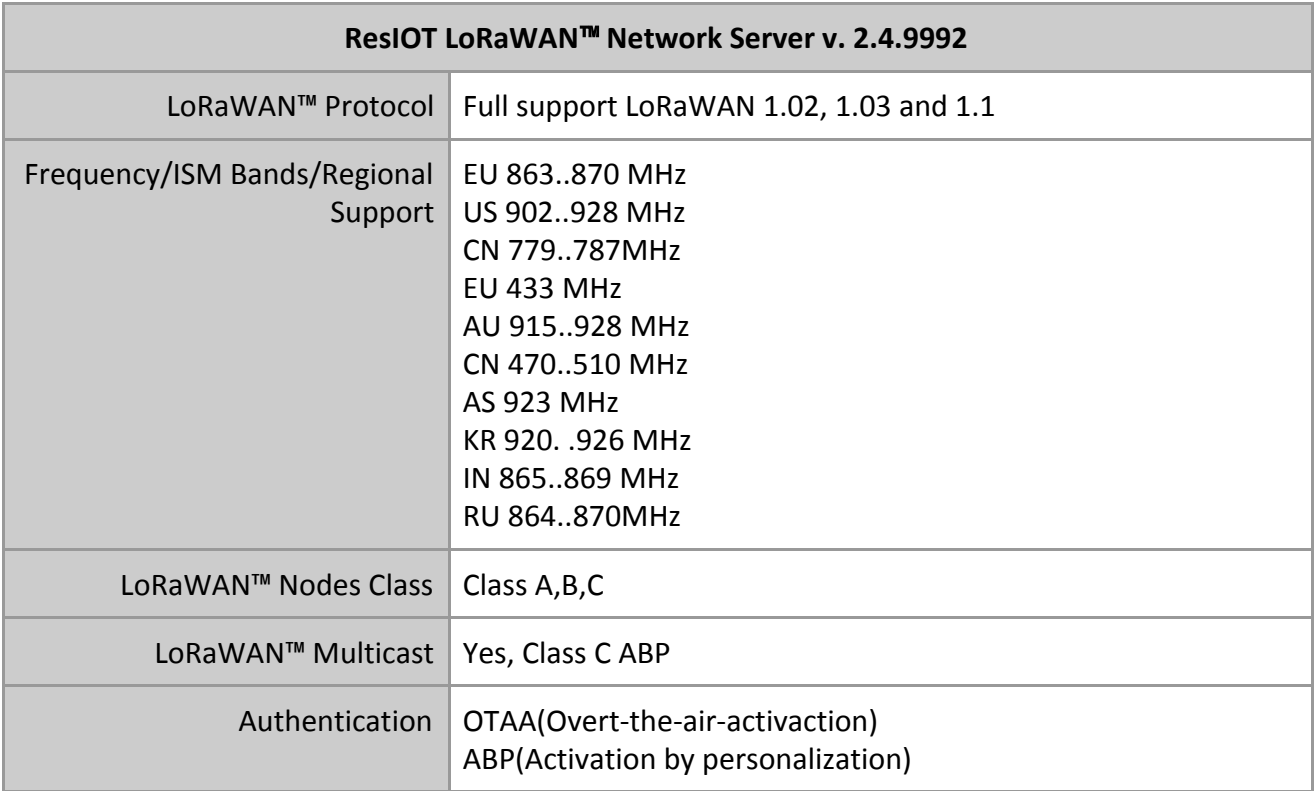

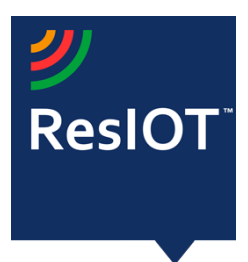

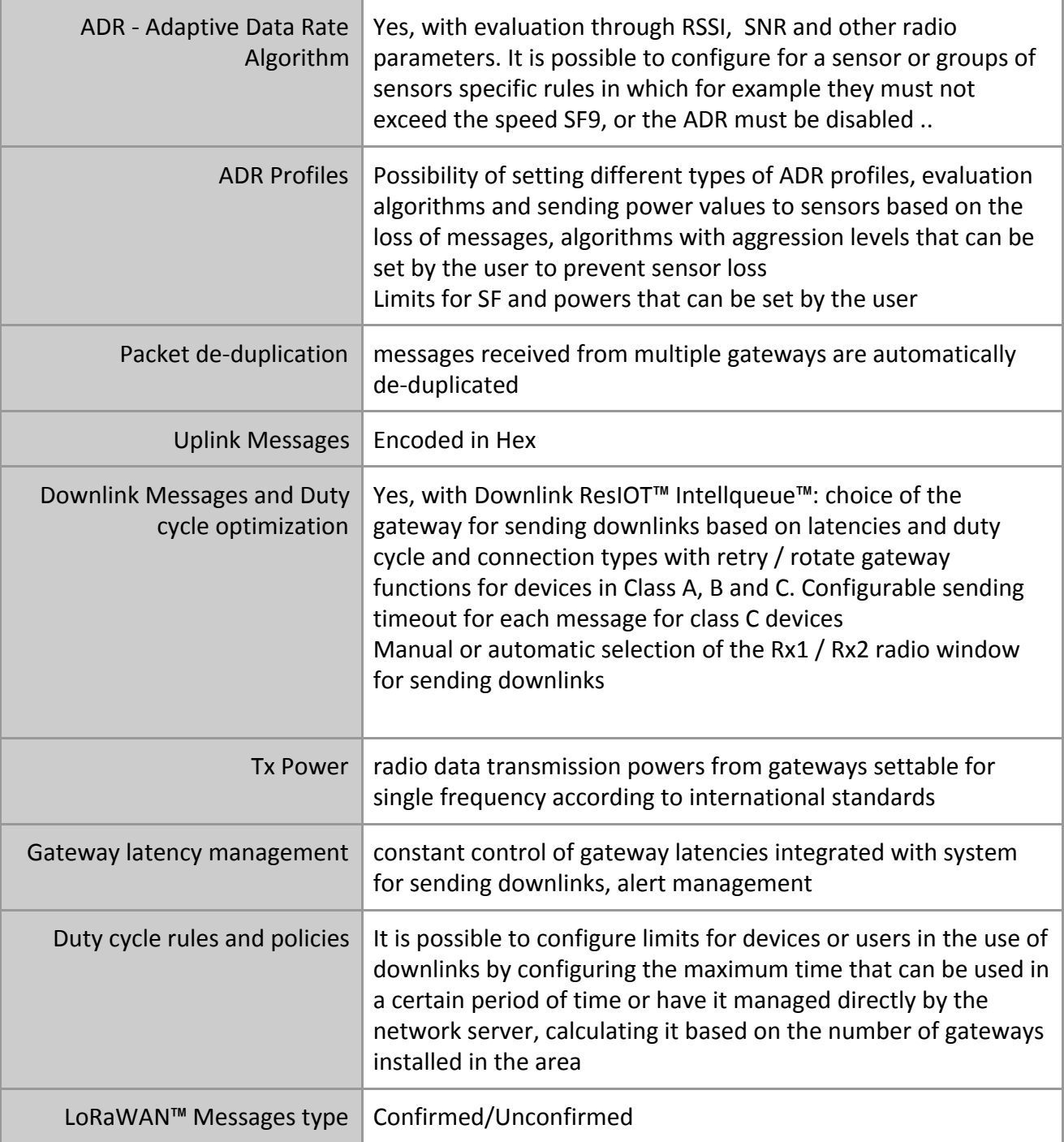

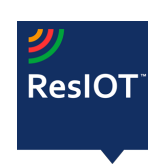

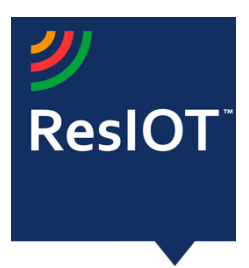

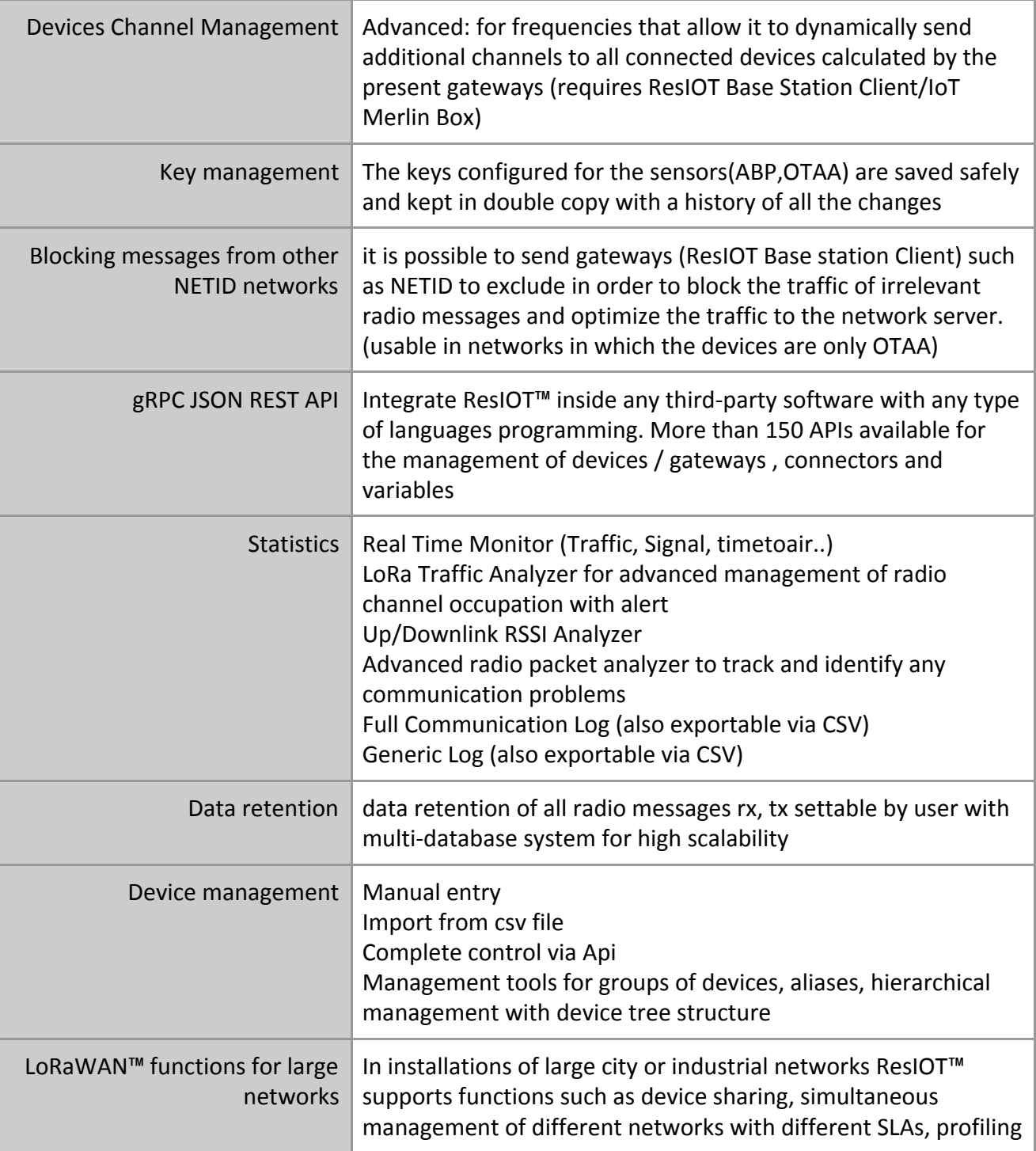

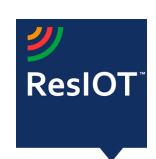

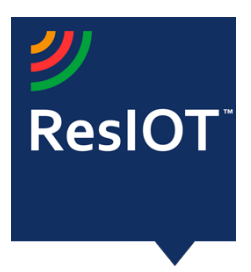

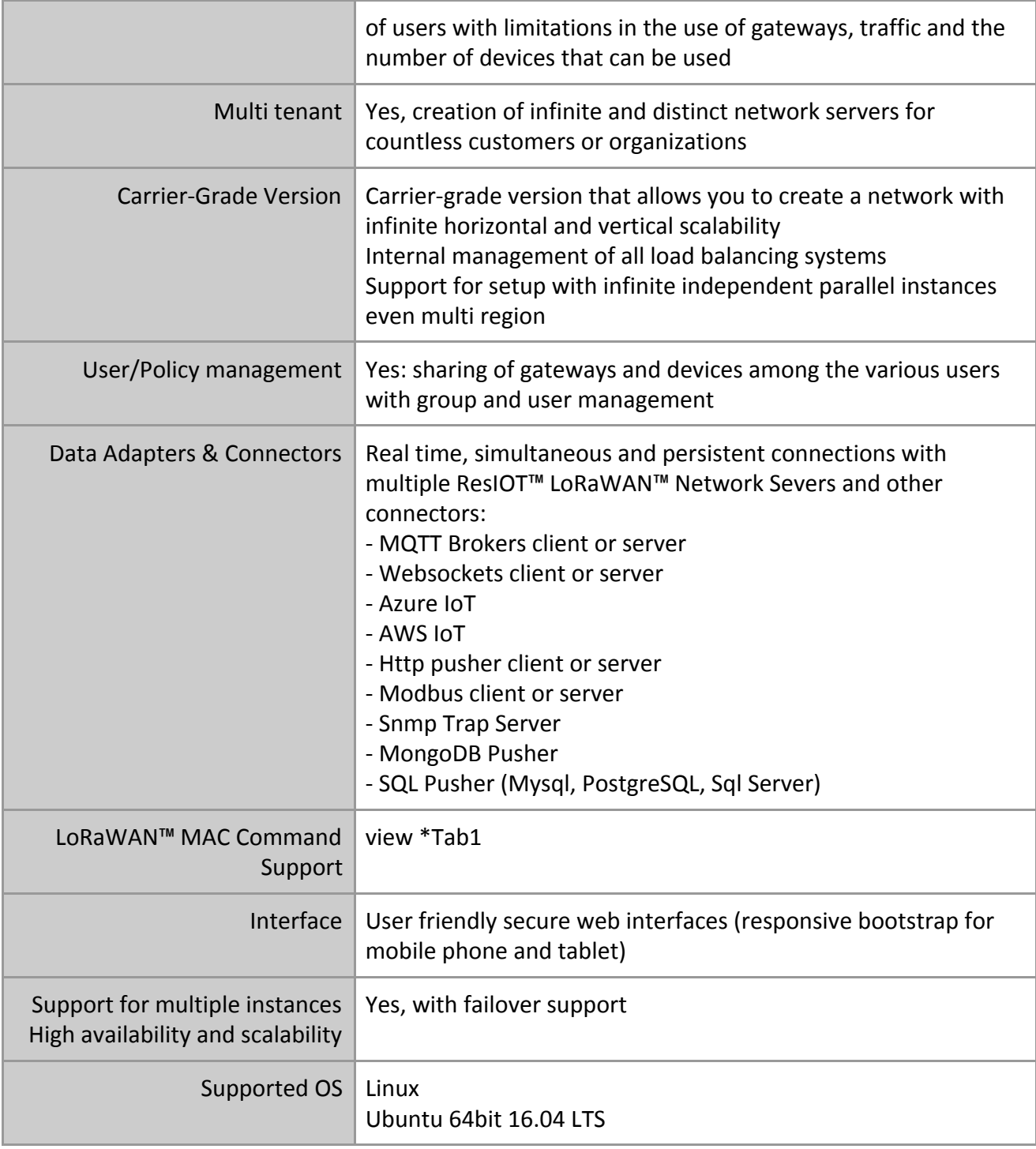

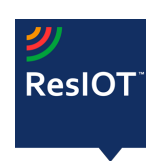

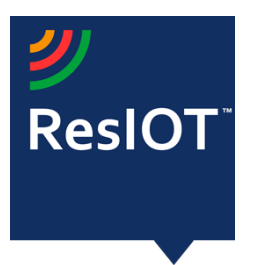

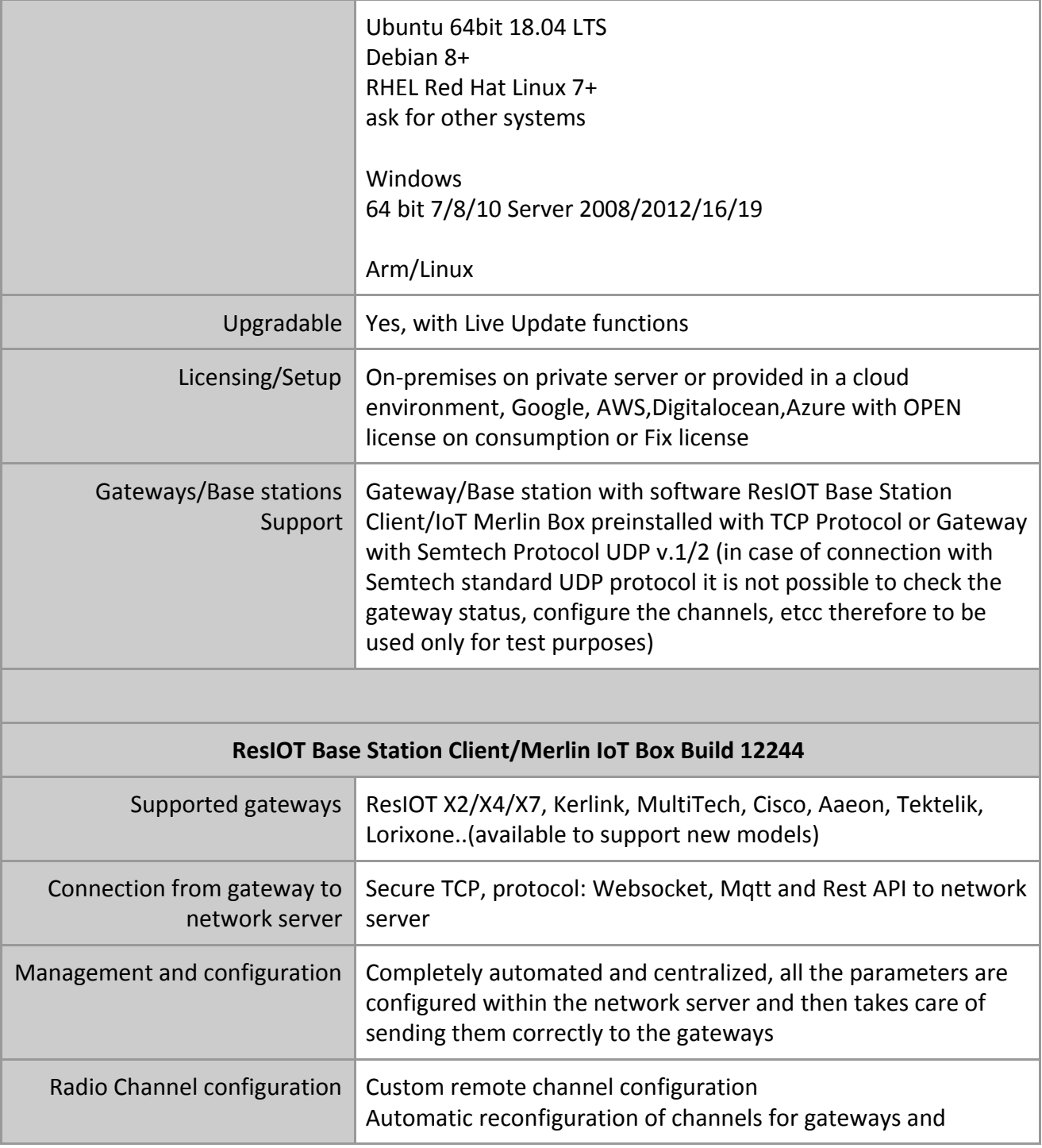

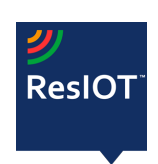

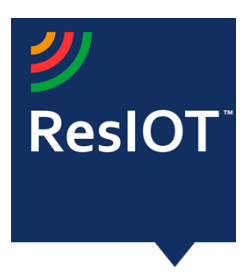

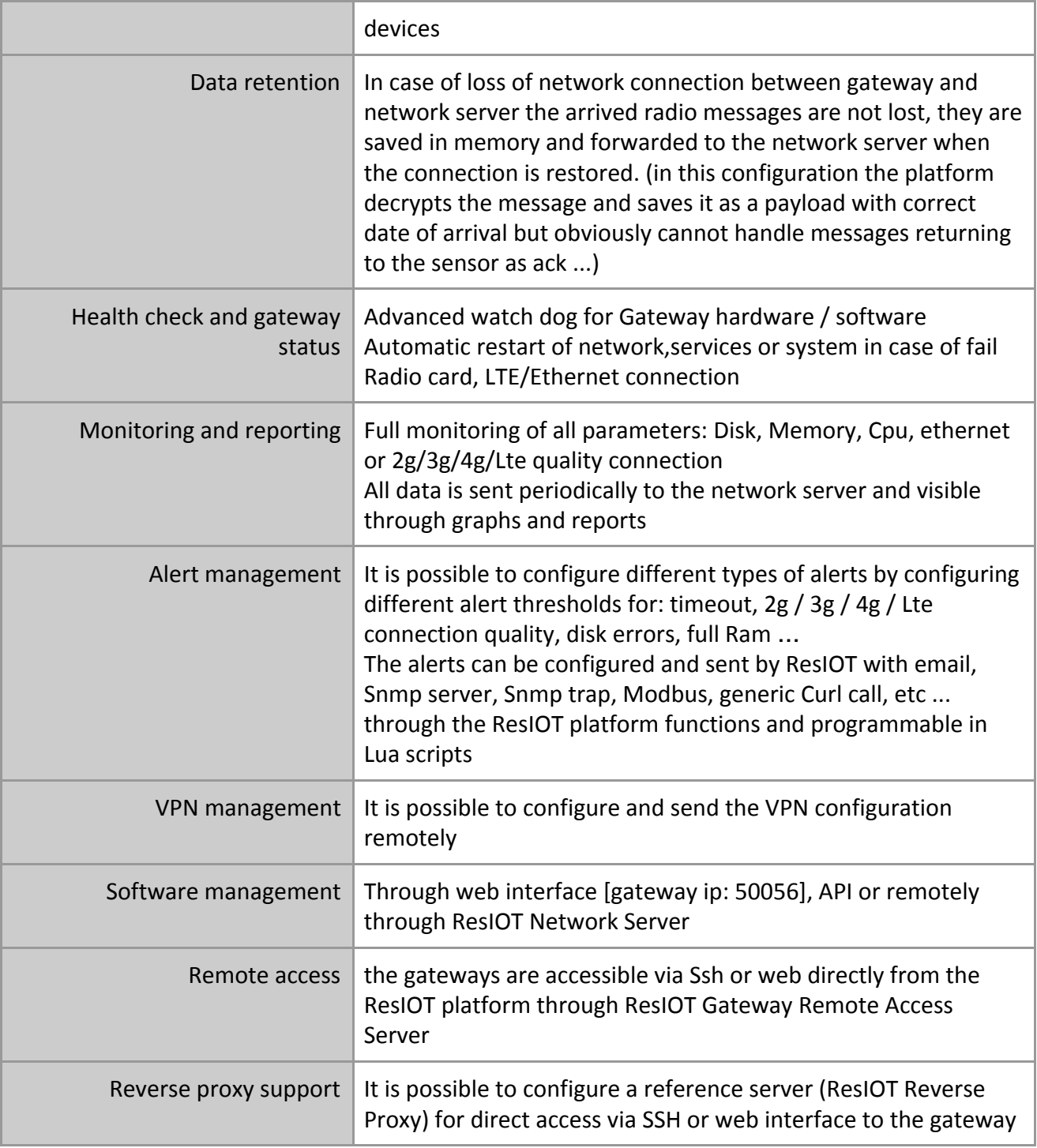

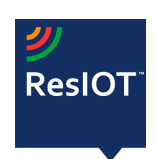

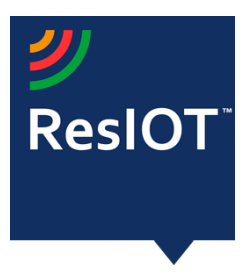

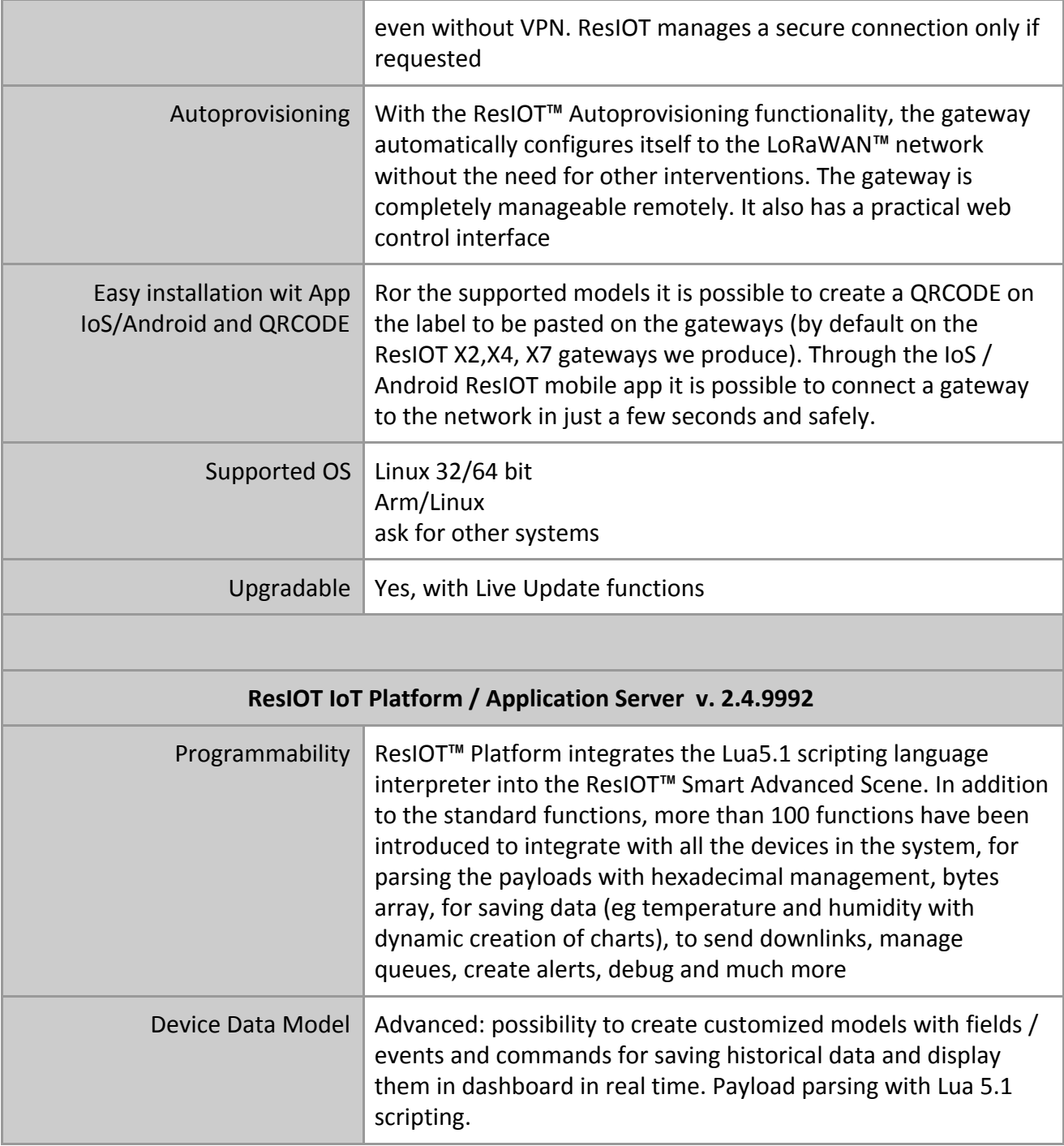

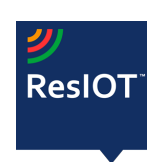

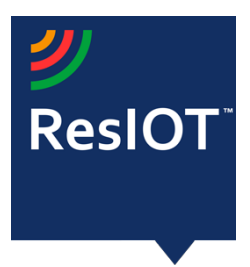

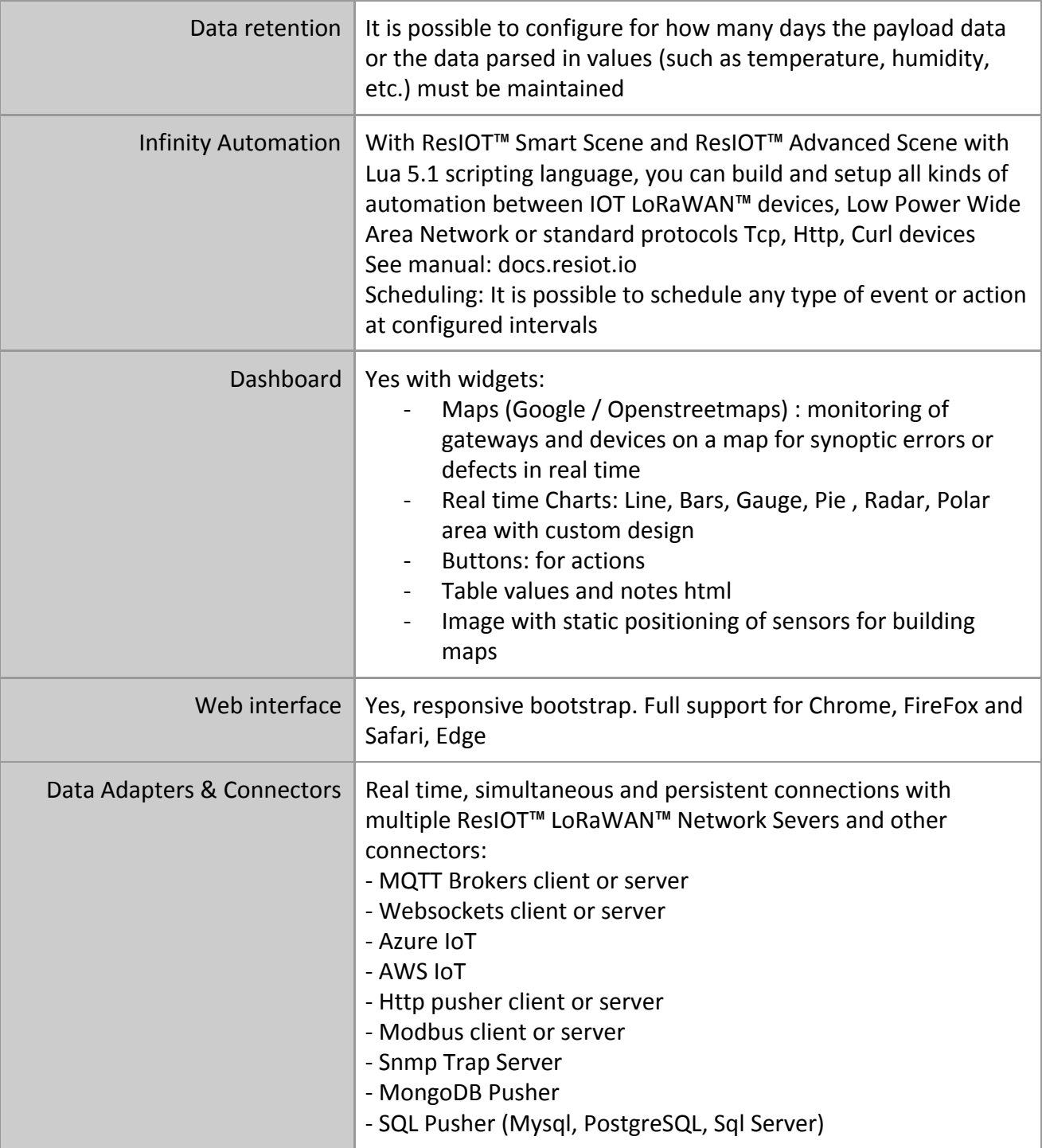

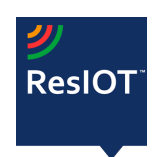

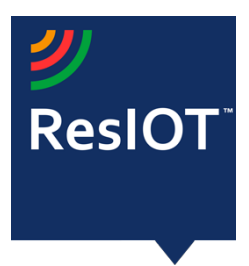

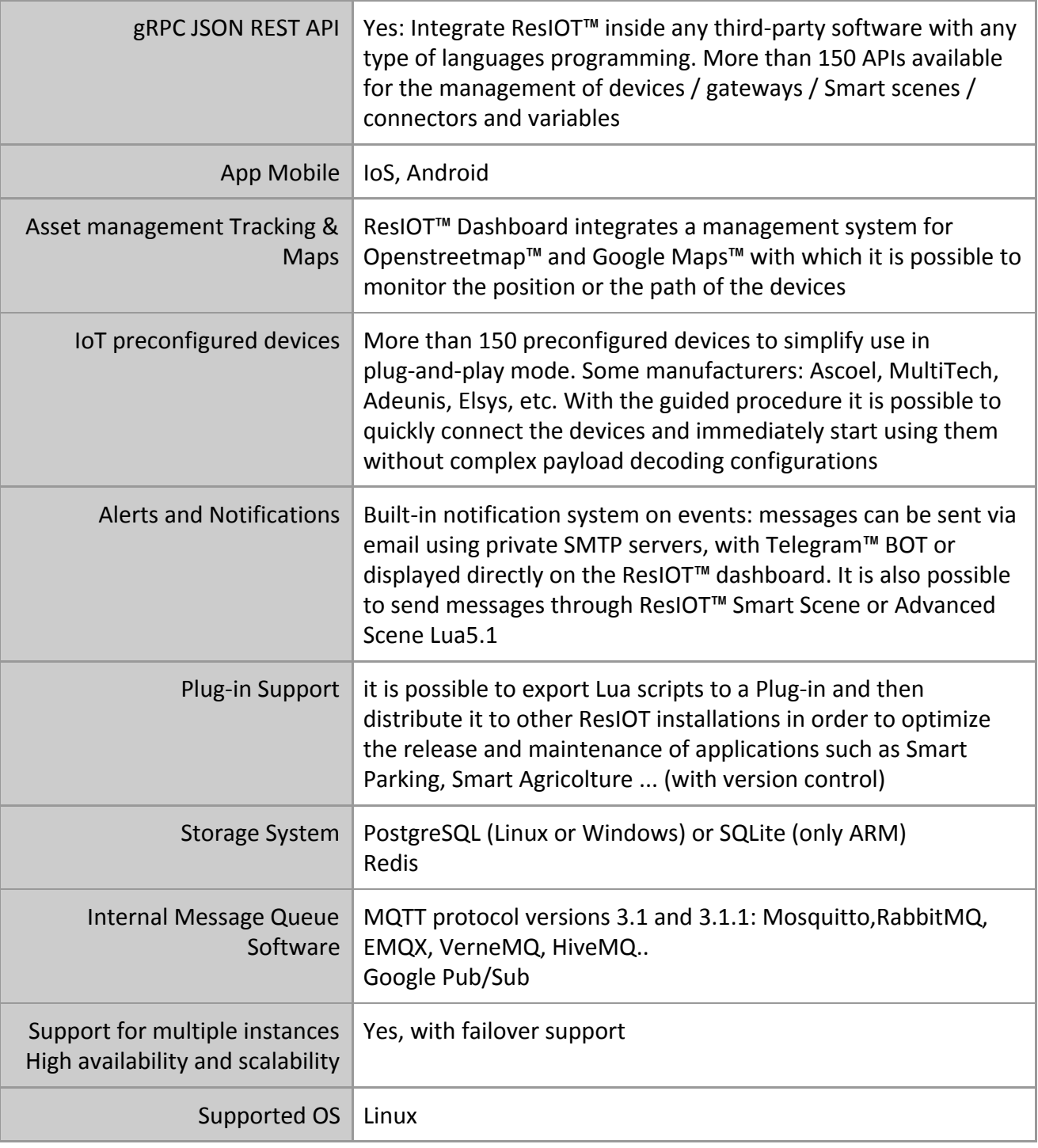

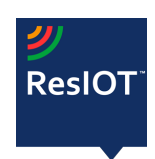

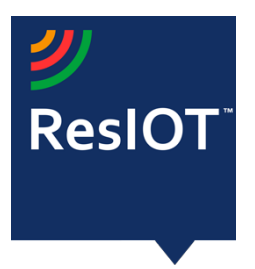

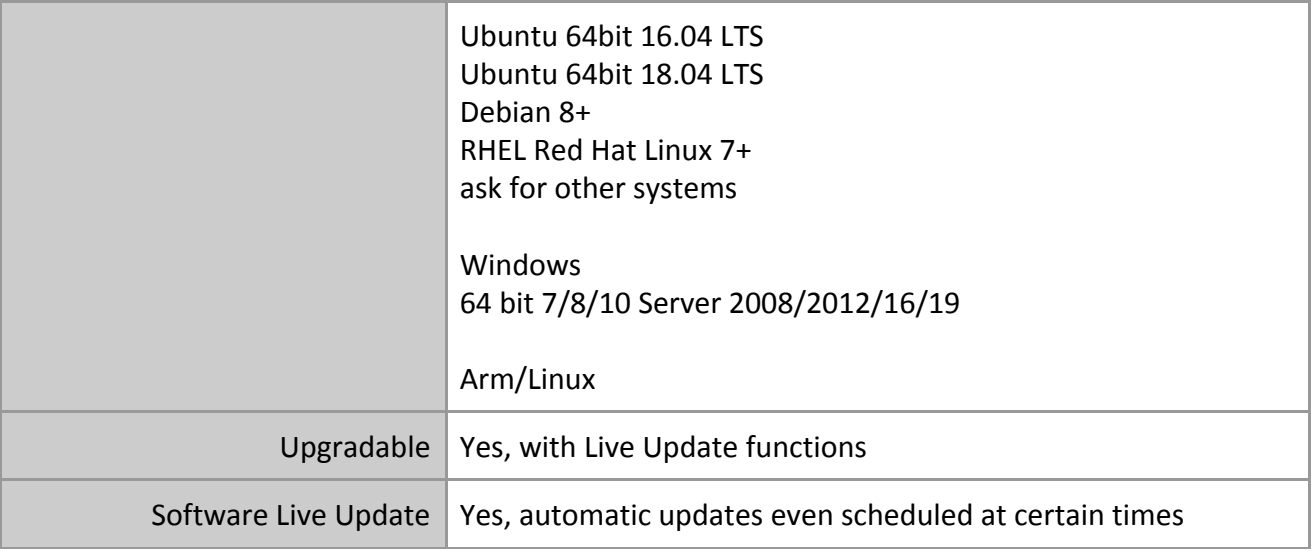

## **LoRaWAN Mac Commands Support (\*Tab1)**

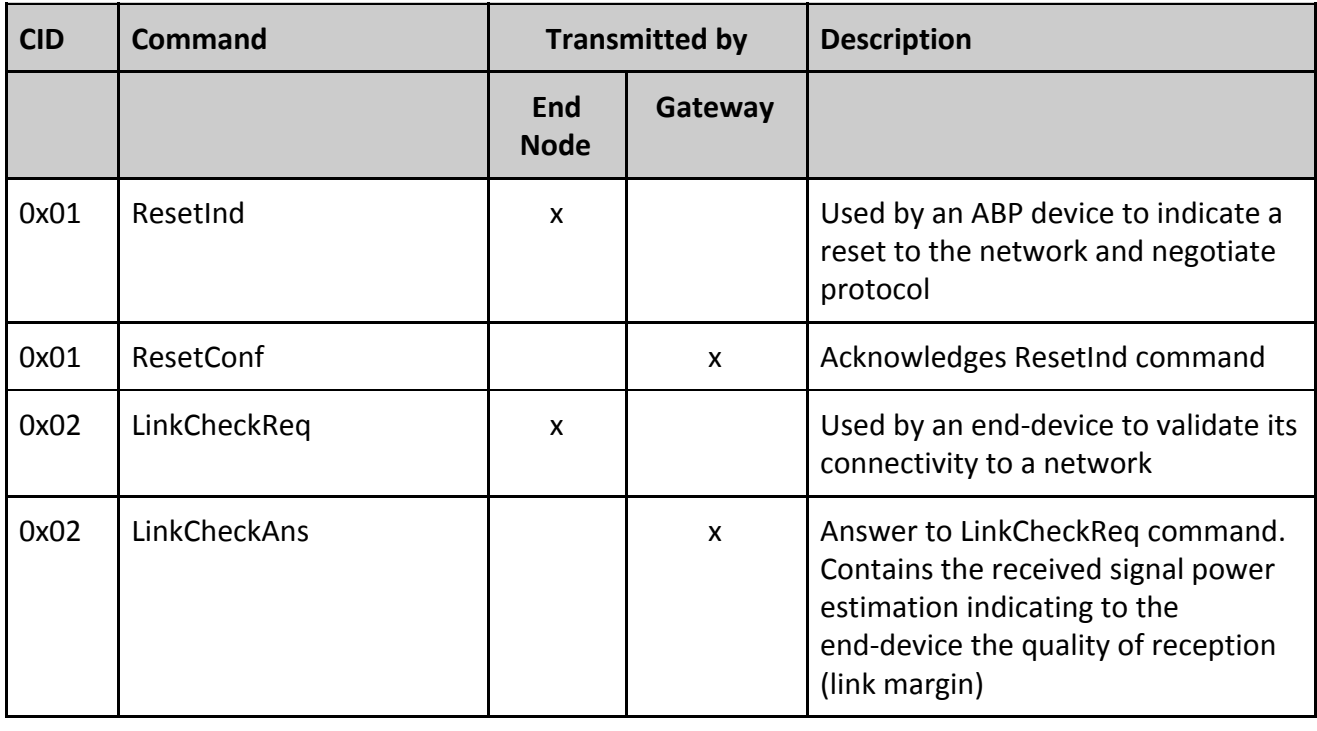

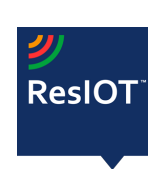

ResIOT by Ublsoftware Srl Ripa di Porta Ticinese, 39 - 20143 - Milano Web site: [www.resiot.io](http://www.resiot.io/) Phone +390287159269

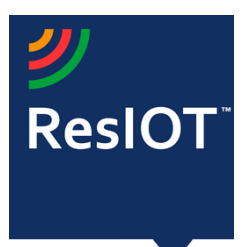

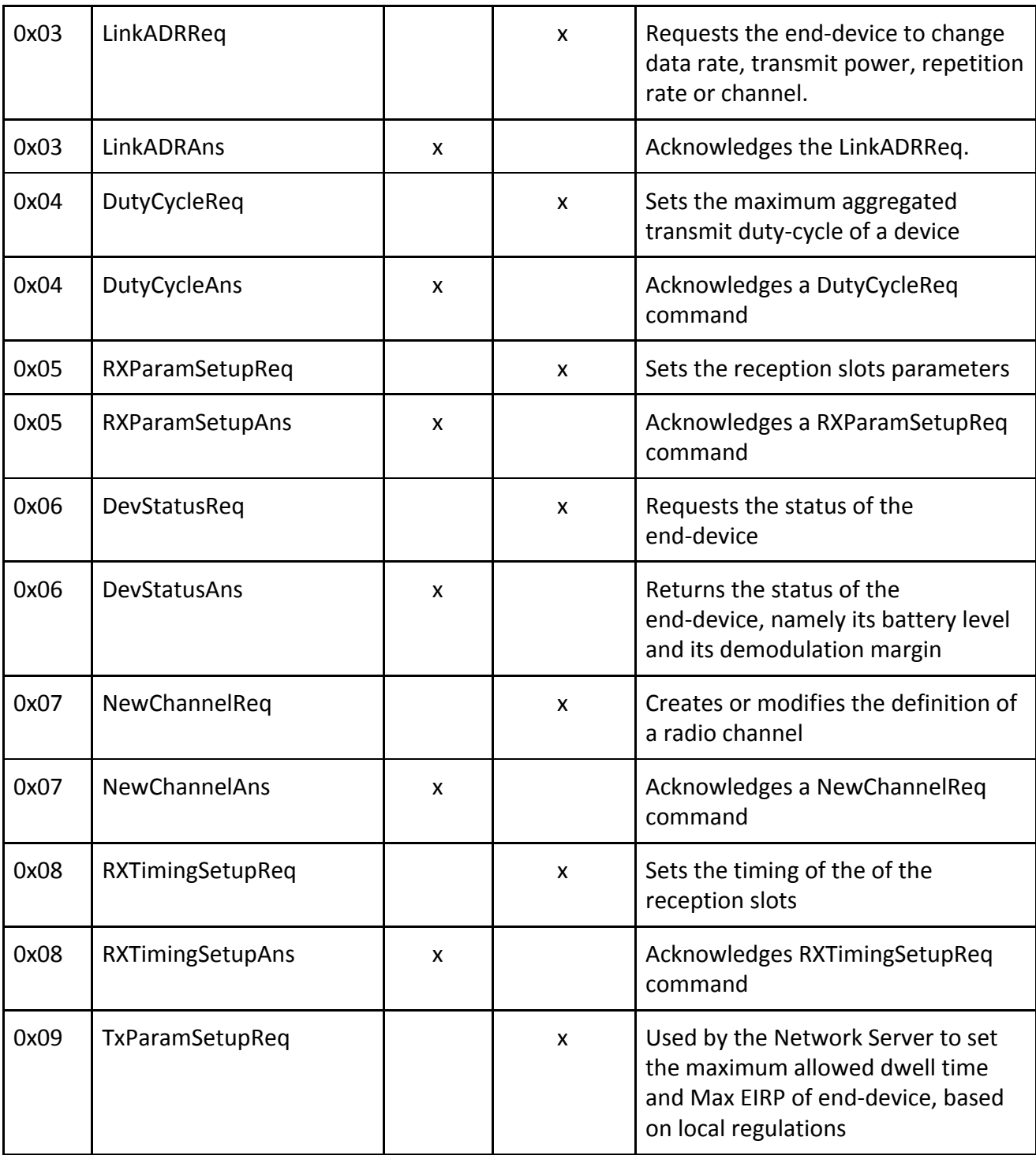

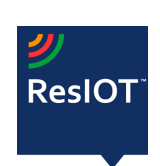

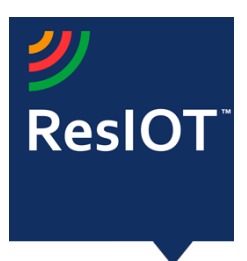

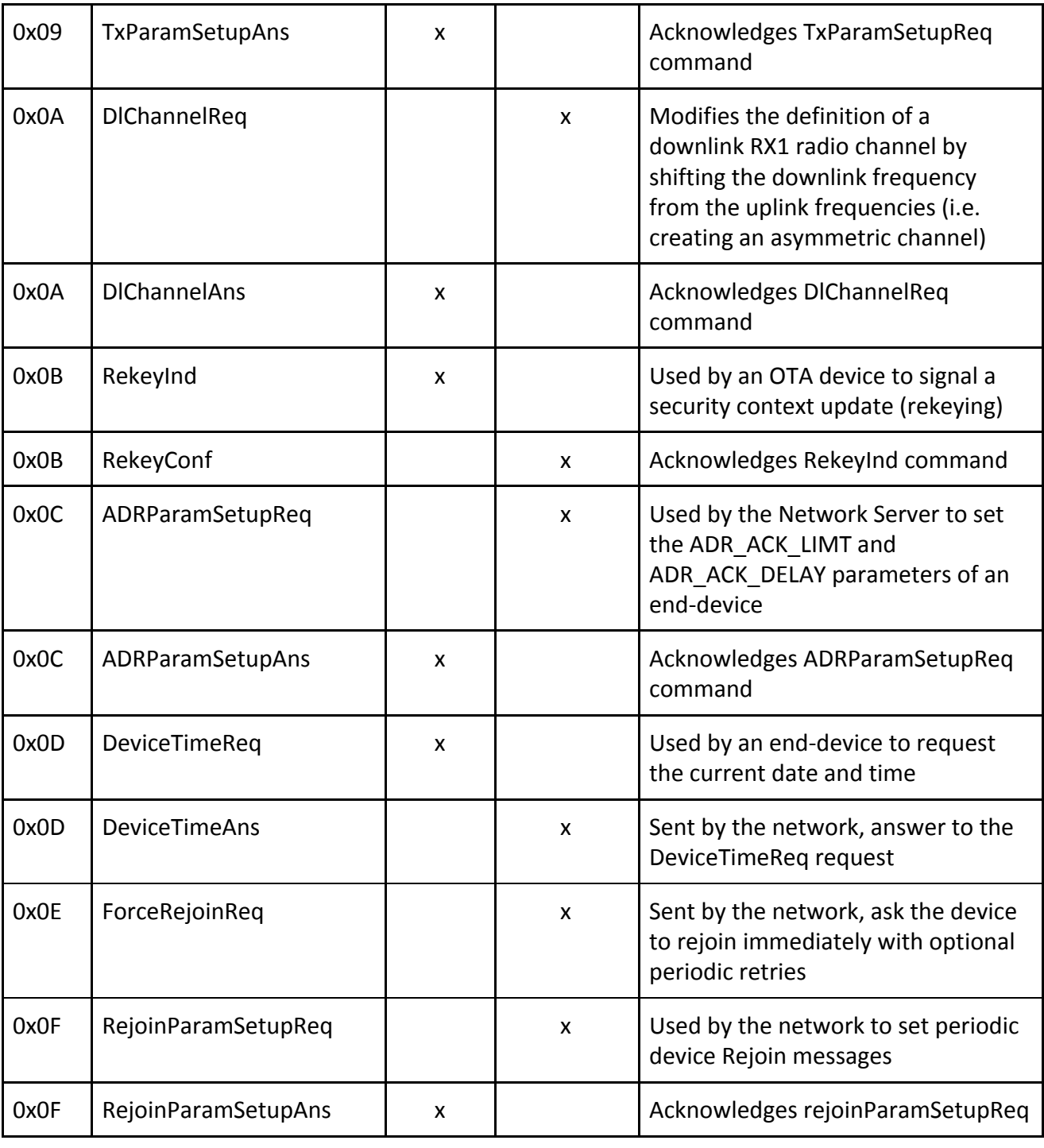

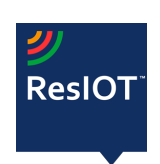

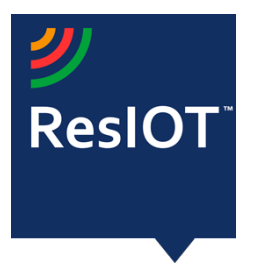

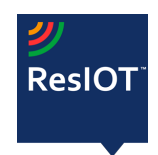

ResIOT by Ublsoftware Srl Ripa di Porta Ticinese, 39 - 20143 - Milano Web site: [www.resiot.io](http://www.resiot.io/) Phone +390287159269